### **Actors**

#### 4-20-2012

# **Opening Discussion**

- Minute essay comments:
	- **Database records.**
	- **How close is Cleverbot to passing the Turing Test?**
	- The indexes are stored in a file, not an array.
	- **Finals schedule.**
	- Can computers be creative? Will they have aesthetics?
	- Seek to middle and write overwrites.
	- Seek past and and write check API.
	- Impact of AI on humanity? Good or bad?

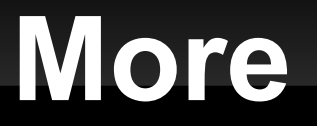

**- Strong AI vs. weak AI. Human level computers?** 

### **Short Version**

- There is a helper method in the Actor object that takes a function for the body of the act method.
- You should import scala.actors.Actor, then you can call actor { *body* }.

### **Receive**

- To make an actor deal with a message use receive. The argument is a partial function with cases you want that receive to deal with.
- **Most likely this needs to happen multiple times** so you put it in a loop.
- **Receive is always handled in the actors thread.**

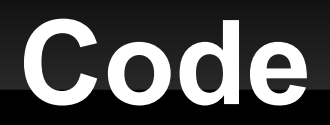

**- Let's make some actors that utilize receive.** 

#### **React**

- You only want so many threads, so applications with lots of actors need an alternate approach.
- **The react method works like receive, but allows** thread sharing and doesn't return.
- To make it happen multiple times embed in a call to loop.
- **The actor framework balanced threads and** actors share threads.

# **Code Again**

 Let's come up with a fairly large actor program to write and implement it.

# **Playing with Actors**

**- Let's play a little with Actors given what we** know so far.

# **Minute Essay**

- **Questions?**
- What features do you think would need to go into a program that allows you to take my quizzes or do self-check exercises on the computer?
- Turn in assignment #3.